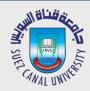

# Mobile Development Lecture 3: What is Android?

Mahmoud El-Gayyar

elgayyar@ci.suez.edu.eg Elgayyar.weebly.com

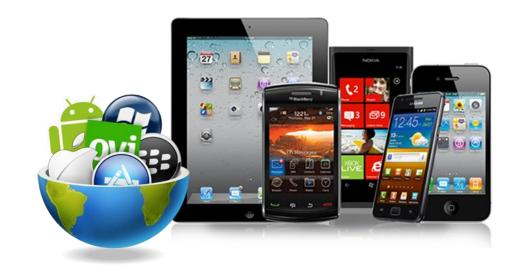

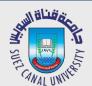

# What we are going to do?

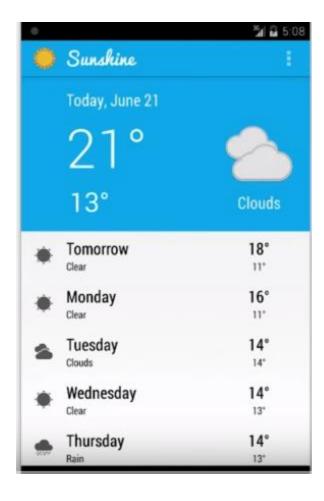

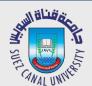

# What we are going to do?

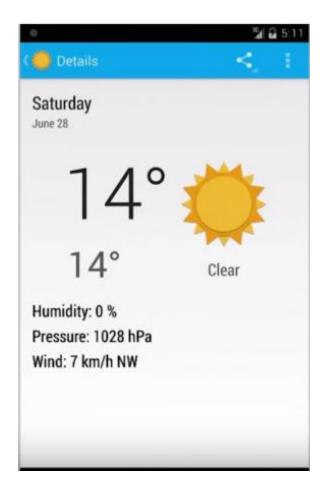

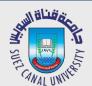

## What we are going to do?

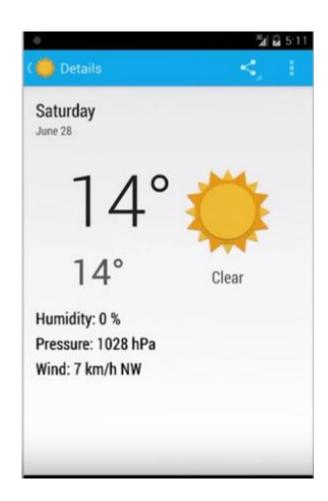

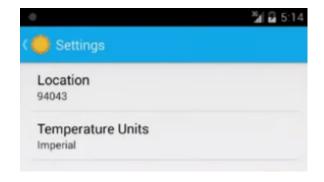

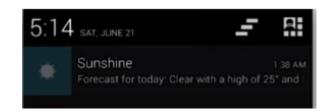

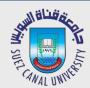

### **Key Mobile Challenges?**

- Low processing power
- Limited RAM
- Low bandwidth, high latency data connection
- Impact on battery life
- Dealing with different screen sizes and orientations

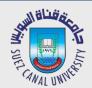

### What is Android?

- mobile operating system maintained by Google
  - □ originally purchased from Android, Inc. in 2005
- runs on phones, tablets, watches, TVs, ...
- based on Java (dev language) and Linux (kernel)

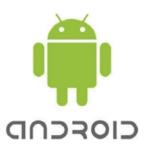

- the #1 mobile OS worldwide
  - and now #1 overall OS worldwide!
- has over 1 million apps published in Play Store
- code is released as open source (periodically)
  - easier to customize, license, pirate, etc. than iOS

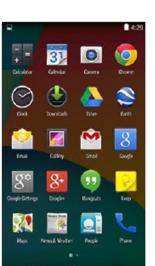

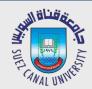

### **Android Architecture**

- Android OS provides
   libraries for many
   system features like
   contacts, phone dialing,
   notifications, camera,
   audio, input/output, ...
  - Android Java code is compiled into a special Dalvik binary format

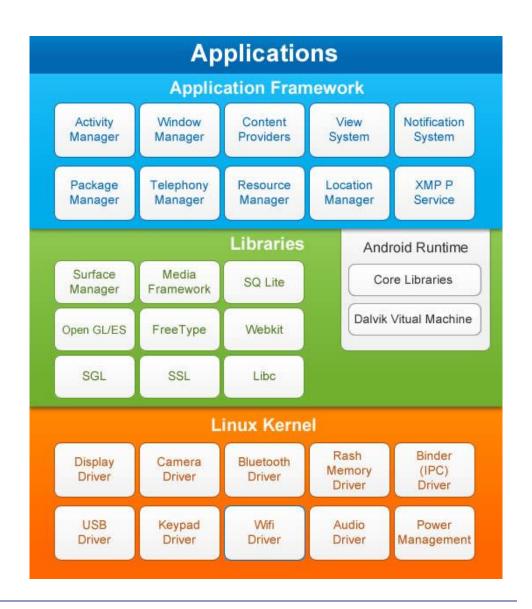

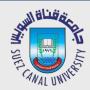

### **Android Version History**

API Level 1

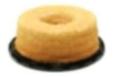

Angel Cake
Android 1.0

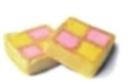

Battenberg Android 1.1

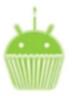

Cupcake Android 1.5

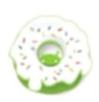

Donut Android 1.6

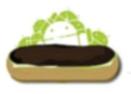

Eclair Android 2.02.1

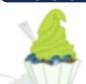

**API** 

Level 8

Froyo Android 2.2

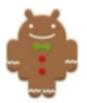

Gingerbread Android 2.3

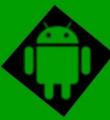

# ANDROID VERSIONS

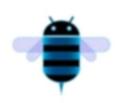

Honeycomb

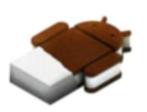

Ice Cream Sandwich

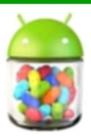

Jelly Bean
Android 4.1

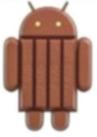

KitKat Android 4.4

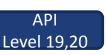

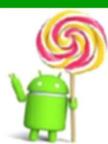

Lollipop Android 5.0

API Level 21

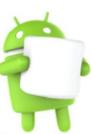

Marshmellow Android 6.0

API Level 23

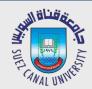

### **Android Version Distribution**

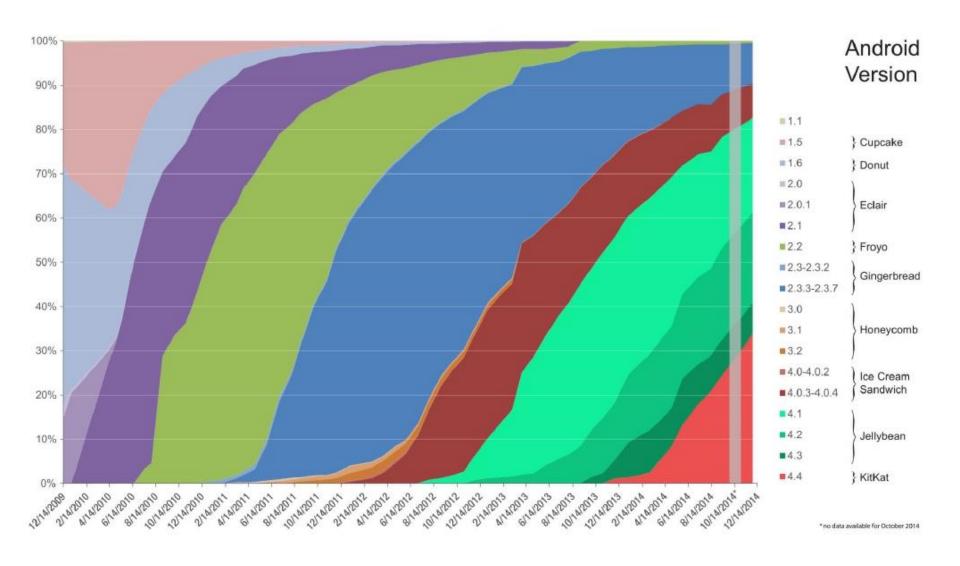

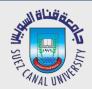

### **Android Program Components**

- Activity (Created in application manifest)
  - User visible window
- Service
  - Background service (no UI)
- Broadcast Receiver:
  - Receiving broadcasts from apps and system services
- Content Provider:
  - Provide contents and data to apps

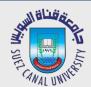

#### **Android Studio**

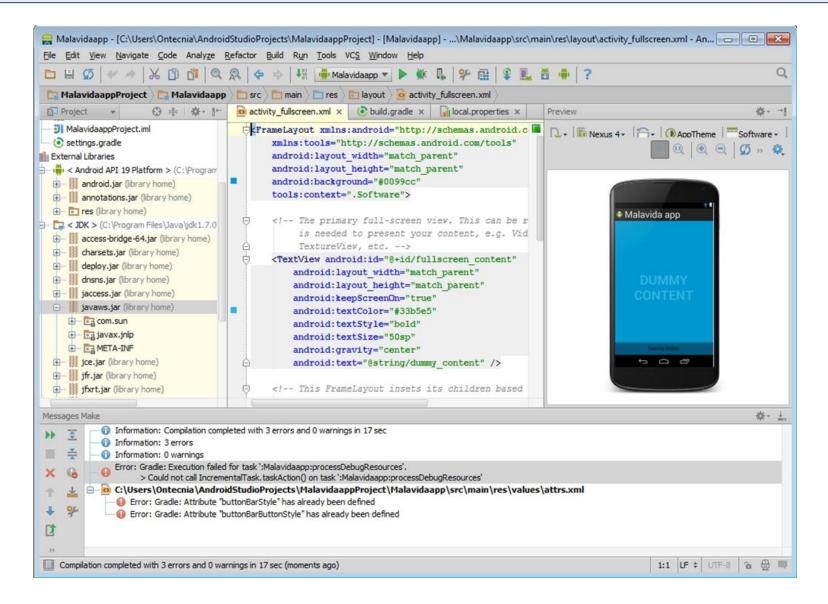

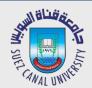

### **Project Structure**

- AndroidManifest.xml
  - overall project config and settings
- src/java/...
  - source code for your Java classes
- res/... = resource files (many are XML)
  - □ drawable/ = images
  - □ layout/ = descriptions of GUI layout
  - □ menu/ = overall app menu options
  - □ values/ = constant values and arrays
  - □ strings = localization data
  - ☐ styles = general appearance styling
- Gradle
  - □ a build/compile management system
  - build.gradle = main build config file

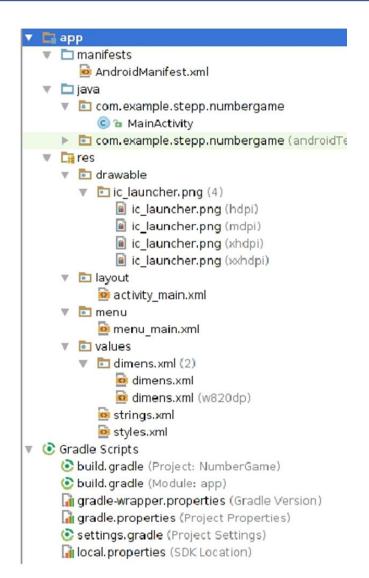

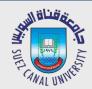

### What is Gradle?

- Gradle is a sophisticated build system that lets you use a simple, declarative DSL to configure the build process of your app.
  - www.gradle.org
- After building the project it uses the ADB to run the app on the emulator or actual device
- ADB → Android Debug Bridge

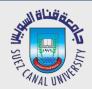

## **App Build Process**

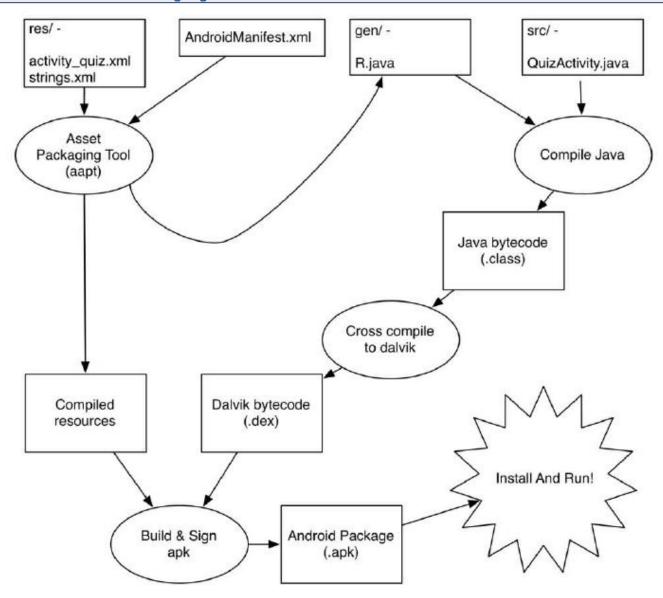

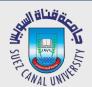

# **GenyMotion Emulator**

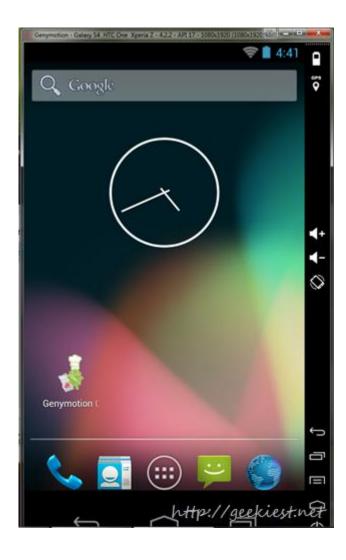